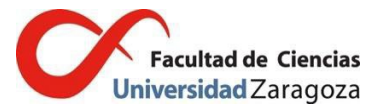

# **Suscripción a listas de exalumnos**

## **Facultad de Ciencias**

Una vez que termines tus estudios, si deseas seguir recibiendo información por parte de los coordinadores de la titulación o de la Facultad de Ciencias, puedes suscribirte a la lista de correo de exalumnos.

Te adjuntamos los enlaces de los grados y másteres.

Además, existe una lista genérica de exalumnos a través de la cual, podrás seguir recibiendo el boletín de *iCIENCIAS*.

## **Proceso de suscripción**

El proceso de suscripción es muy fácil; introduce el correo con el que quieres suscribirte (tiene que ser una dirección diferente a la de tu correo *unizar*, ya que esa dirección dejará de funcionar).

Tendrás que facilitar el nombre, apellidos y DNI, para comprobar que eres egresado de esa titulación. Para la lista genérica de exalumnos, sólo te pedirá dirección de correo.

Una vez que hayas efectuado la suscripción, te llegará un mensaje al correo elegido para que confirmes que has sido tú el que la has solicitado. Tras la confirmación se te dará de alta.

## **Listas disponibles**

## **Grados**

Grado en Biotecnología <https://listas.unizar.es/cgi-bin/mailman/listinfo/exalbiotecno> Grado en Física <https://listas.unizar.es/cgi-bin/mailman/listinfo/exalfisica> Grado en Geología https://listas.unizar.es/cgi-bin/mailman/listinfo/exalgeolog Grado en Matemáticas https://listas.unizar.es/cgi-bin/mailman/listinfo/exalmatemat Grado en Química <https://listas.unizar.es/cgi-bin/mailman/listinfo/exalquimica> Grado en Óptica y Optometría <https://listas.unizar.es/cgi-bin/mailman/listinfo/exaloptica>

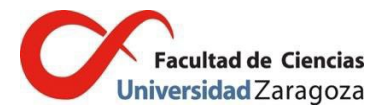

## **Másteres**

Máster en Biología Molecular y Celular <https://listas.unizar.es/cgi-bin/mailman/listinfo/exalbiomole>

Máster en Biotecnología Cuantitativa <https://listas.unizar.es/cgi-bin/mailman/listinfo/exalbiofis>

Máster en Economía Circular

<https://listas.unizar.es/cgi-bin/mailman/listinfo/exalmecocir>

Máster en Física del Universo: Cosmología, Astrofísica, Partículas y Astropartículas

<https://listas.unizar.es/cgi-bin/mailman/listinfo/exalmfisiuni>

Máster en Física y Tecnologías Físicas

<https://listas.unizar.es/cgi-bin/mailman/listinfo/exalfistf>

Máster en Geología: Técnicas y Aplicaciones

https://listas.unizar.es/cgi-bin/mailman/listinfo/exalmgeolog

Máster en Materiales Nanoestructurados para Aplicaciones Nanotecnológicas <https://listas.unizar.es/cgi-bin/mailman/listinfo/exalnanomat>

Máster en Modelización e Investigación Matemática, Estadística y Computación

https://listas.unizar.es/cgi-bin/mailman/listinfo/exalmodeliz

Máster en Química Industrial

https://listas.unizar.es/cgi-bin/mailman/listinfo/exalquimind

Máster en Química Molecular y Catálisis Homogénea <https://listas.unizar.es/cgi-bin/mailman/listinfo/exalqmch>

## **Lista genérica de exalumnos**

<http://listas.unizar.es/cgi-bin/mailman/listinfo/exal.cienz>